The book was found

## MySQL Admin Cookbook LITE: Configuration, Server Monitoring, Managing Users

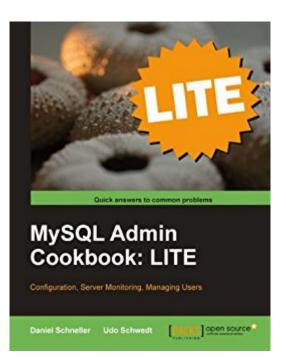

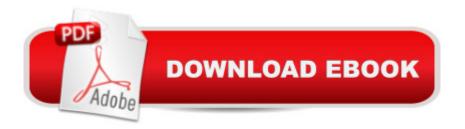

## Synopsis

This cookbook presents solutions to problems in the form of recipes. Each recipe provides the reader with easy step-by-step descriptions of the actions necessary to accomplish a specific task. Example values and code samples are used throughout the recipes, which makes adaptation for individual needs easy. This book is for ambitious MySQL users as well as professional data center database administrators. Beginners as well as experienced administrators will benefit from this cookbook and get fresh ideas to improve their MySQL environments. Detailed background information will enable them to widen their MySQL horizon. It does not cover SQL basics, how to install MySQL servers, or how to design a relational database schema. Readers are expected to have a basic understanding of the SQL language and database concepts in general.

## **Book Information**

File Size: 6685 KB Print Length: 122 pages Publisher: Packt Publishing (May 19, 2011) Publication Date: May 19, 2011 Sold by: Â Digital Services LLC Language: English ASIN: B005GU9C0S Text-to-Speech: Enabled X-Ray: Not Enabled Word Wise: Not Enabled Lending: Not Enabled Enhanced Typesetting: Enabled Best Sellers Rank: #1,183,047 Paid in Kindle Store (See Top 100 Paid in Kindle Store) #235 in Books > Computers & Technology > Databases & Big Data > MySQL #857 in Books > Computers & Technology > Networking & Cloud Computing > Network Administration > Storage & Retrieval #1297 in Kindle Store > Kindle eBooks > Computers & Technology > Databases

## Download to continue reading...

MySQL Admin Cookbook LITE: Configuration, Server Monitoring, Managing Users PHP: MySQL in 8 Hours, For Beginners, Learn PHP MySQL Fast! A Smart Way to Learn PHP MySQL, Plain & Simple, Learn PHP MySQL Programming Language in Easy Steps, A Beginner's Guide, Start Coding Today! Red Hat Enterprise Linux (RHEL) 7 Server Installation and Administration: Training

Manual: Covering CentOS-7 Server, Cloud computing, Bind9 DNS Server and Fedora 23 Server Red Hat Enterprise Linux (RHEL) 6 Server Installation & Administration: Training Manual: Covering CentOS-6, OpenSUSE 11.3 Server, Mandriva Enterprise Server, and Fedora 14 Server Windows Server 2012 R2: How to install and add roles?: (Desktop Experience) (Windows Server 2012 R2: From installation to configuration) MYSQL Programming Professional Made Easy 2nd Edition: Expert MYSQL Programming Language Success in a Day for any Computer User! (MYSQL, Android programming, ... JavaScript, Programming, Computer Software) System Center 2012 R2 Configuration Manager Unleashed: Supplement to System Center 2012 Configuration Manager (SCCM) Unleashed Hands-on Study Guide for Exam 70-411: Administering Windows Server 2012 R2 (Exam 70-411, 70-411, Exam Ref 70-411, MCSA Windows Server 2012 R2, MCSE Windows Server 2012 R2) Fetal Heart Monitoring: Principles and Practices (AWHONN, Fetal Heart Monitoring) Microsoft Exchange Server 2013 Pocket Consultant: Configuration & Clients Windows Server 2012 R2 Pocket Consultant Volume 1: Essentials & Configuration MYSQL 5.6: Beginners Book for Windows users Advanced WebLogic Server Automation: Administration and Monitoring with WLST and JMX (Oracle In-Focus Series) (Volume 46) Learn MySQL in Plain English: A Beginner's Guide to MySQL Learning MySQL and MariaDB: Heading in the Right Direction with MySQL and MariaDB Learning PHP, MySQL & JavaScript: With jQuery, CSS & HTML5 (Learning Php, Mysgl, Javascript, Css & Html5) Salesforce CRM - The Definitive Admin Handbook - Third Edition Salesforce CRM: The Definitive Admin Handbook - Second Edition Essentials of Healthcare Compliance (Health Care Admin) Managing and Using MySQL (2nd Edition)

<u>Dmca</u>